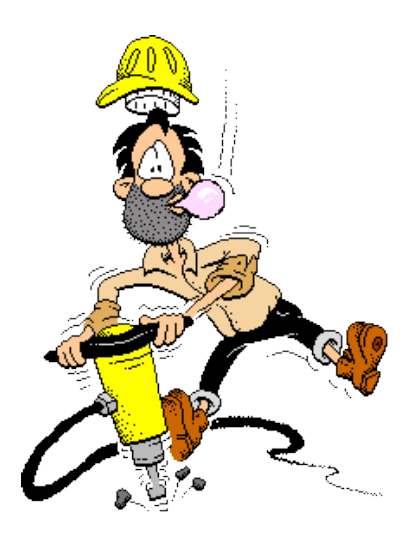

Niveau 6ème Séquence n°3

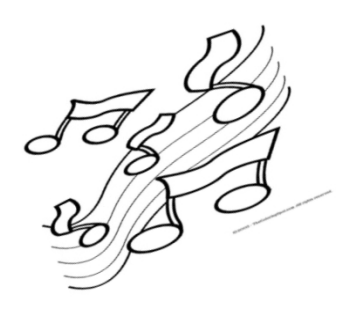

# DU BRUIT À LA musique

### **Une exploration de notre environnement sonore**

## La frontière entre bruits et musique est-elle si évidente ?

 **Notions :** onomatopée, **s**on/bruit/musique, paramètres du son : intensités (nuances : piano, mezzo-forte, forte), hauteurs (grave, medium, aigu), durées (long, court, bref), timbres, sensibilisation aux risques auditifs, musique concrète, musique mixte, musique électroacoustique, sample/sampler, canon.

### **PERCEVOIR :**

- **1. Je maîtrise les paramètres du son.**
- **2. Je distingue : son/bruit/musique.**
- **3. Je maîtrise la notion d'onomatopée.**
- **4. Je sais définir musique concrète, musique électroacoustique et musique mixte.**

**5. Je connais le fonctionnement de mon appareil auditif et les risques de détérioration auxquels il peut être confronté.**

### **PRODUIRE :**

- **6. Je trouve ma place au sein d'un canon.**
- **7. Je participe à une projet de création dans un cadre défini.**
- **8. Je peux improviser sur des onomatopées.**
- **9. J'interprète de mémoire le chant proposé.**

# Du bruit à la musique

*La frontière entre bruits et musique est-elle si évidente ?*

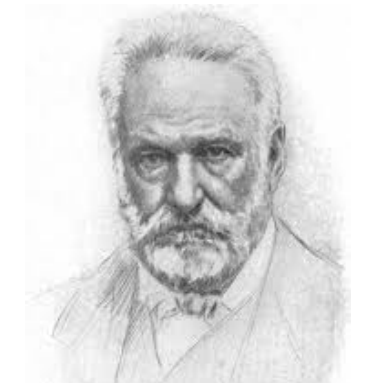

### « La musique, c'est du bruit qui

pense ». Victor Hugo.

Qu'est-ce que le bruit ? **Le bruit est un son non organisé.**

Qu'est-ce que la musique ? **La musique est composée de sons (instruments, voix, bruits, synthétiques) organisés.**

### 1. Travail à partir de *C'est pas sorcier* « Le bruit ».

1° Quelle est la solution proposée par Fred pour n'avoir aucun bruit ? Pourquoi ? **Sa solution est d'aller dans l'espace car il n'y a pas d'air. Le son ne peut pas circuler.**

2° Qu'est-ce qu'un bruit ou un son ? **Un bruit ou un son est une vibration dans l'air.**

3° Comment s'appelle un spécialiste des oreilles ? **C'est un (ORL) oto-rhino-laryngologiste.**

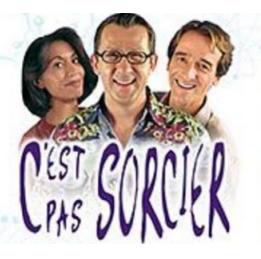

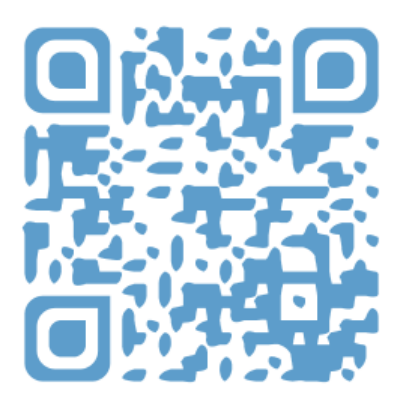

4° Le tympan vibre-t-il toujours de la même manière ? **Non. Si les sons sont graves, il y a peu de vibrations en une seconde. Si les sons sont aigus, il y a beaucoup de vibrations en une seconde.**

6° Complète les phrases suivantes : Le volume du son se mesure en **décibels.** La hauteur du son se mesure en **herz.**

7° Avec quoi mesure-t-on le bruit ? **Le bruit se mesure à l'aide d'un sonomètre.**

Voici un schéma et le fonctionnement de ton oreille :

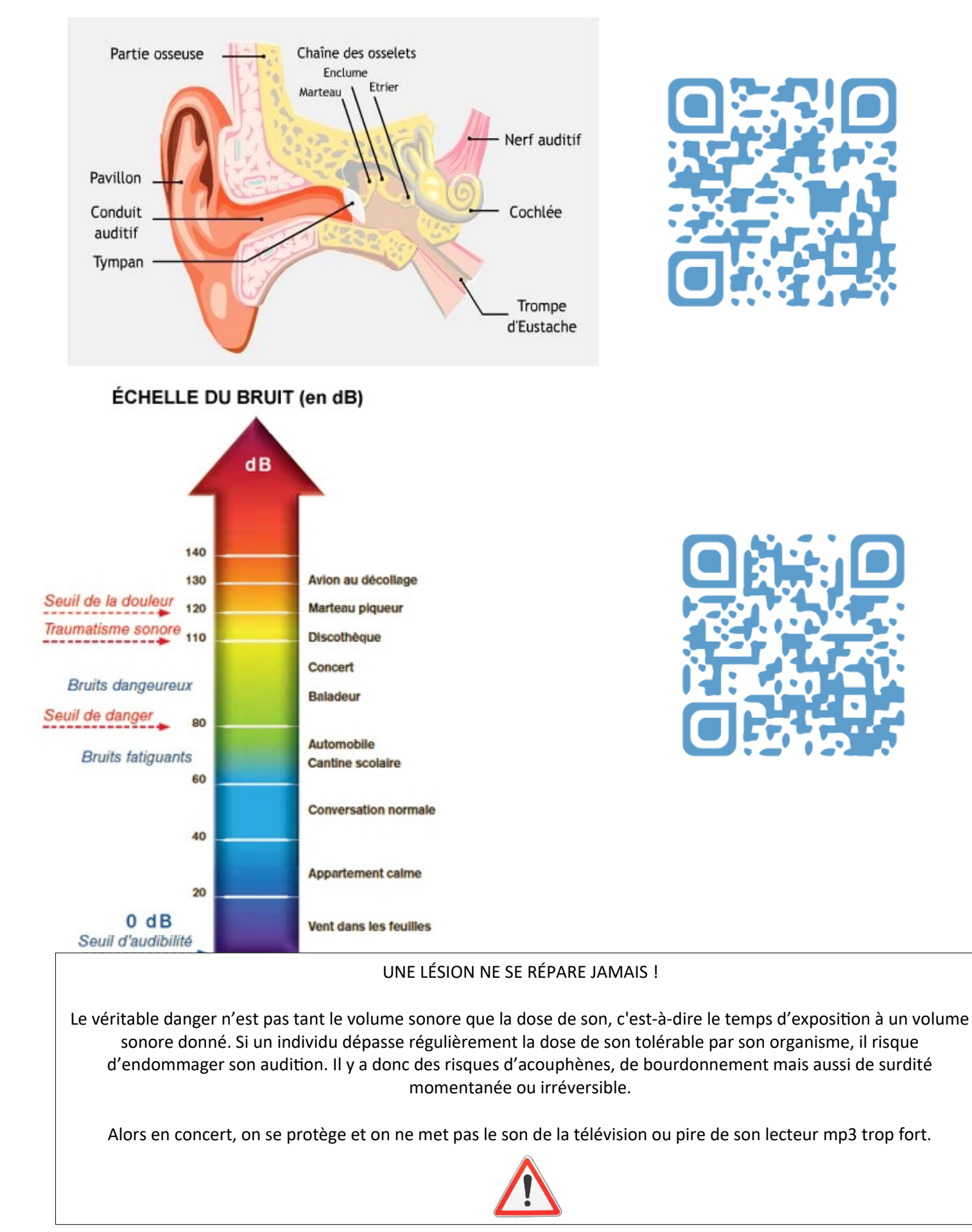

#### **Les paramètres du son RAPPEL des séquences précédentes**

A chaque son correspond :

♥ **- Une durée** : nous pouvons faire des sons longs, courts ou brefs.

♥ **- Une intensité :** c'est le volume du son. En musique, nous appelons cela des **nuances.** Il en existe 3 : - quand le volume est faible : **piano** (*P*)

- quand le volume est moyen : **mezzo-forte** (*mf*)

- quand le volume est fort : **forte** (*F*)

♥ **- Une hauteur :** encore appelé le registre du son. Il y a 3 hauteurs possibles : grave, medium, aigu.

♥ **- Un timbre :** sonorité, caractéristique d'une voix, d'un instrument.

### Bilan de la partie 1

…………………………………………………………………………………………………………………………………………………………………………………… …………………………………………………………………………………………………………………………………………………………………………………… …………………………………………………………………………………………………………………………………………………………………………………….. …………………………………………………………………………………………………………………………………………………………………………………… …………………………………………………………………………………………………………………………………………………………………………………… …………………………………………………………………………………………………………………………………………………………………………………….. …………………………………………………………………………………………………………………………………………………………………………………… …………………………………………………………………………………………………………………………………………………………………………………… ……………………………………………………………………………………………………………………………………………………………………………………..

2. Travail à partir de *Bestiaire* de Jacques Lejeune.

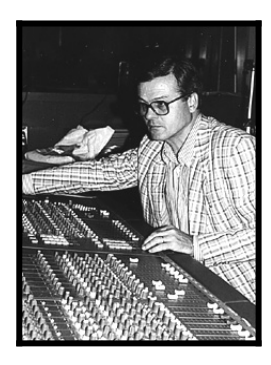

Jacques Lejeune (1940) est compositeur français de **l'époque contemporaine** qui s'est essentiellement tourné vers la musique **concrète**, la musique **électroacoustique** et la musique **mixte.**

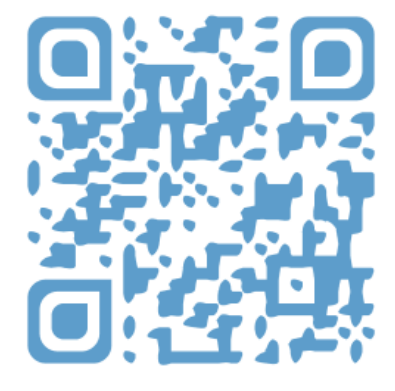

#### **DÉFINITIONS :**

♥ **La musique concrète :** c'est une musique créée à partir de sons enregistrés. Le musicien enregistre des sons puis les organise.

♥ **La musique électroacoustique :** c'est une musique qui mélange des sons synthétiques (créés par l'informatique : électro) et des sons enregistrés.

♥ **La musique mixte :** c'est un mélange de sons enregistrés et de sons d'instruments traditionnels.

1° Qu'est-ce qu'un bestiaire ? **C'est un manuscrit du [Moyen Âge](http://fr.wikipedia.org/wiki/Moyen_%C3%82ge) qui regroupe des fables et des moralités sur les « bêtes », animaux réels ou imaginaires.**

2° Trouves-tu que le titre soit approprié ? **Oui car nous entendons des bruits d'animaux.**

3° Entends-tu des bruits ? **Oui, il y a des bruits d'animaux de la ferme.**

4° Entends-tu des instruments ? **Oui, il y a un quatuor à cordes.**

5° Entends-tu des sons synthétiques ? **Oui, il y a des sons aigus, produits par l'informatique.**

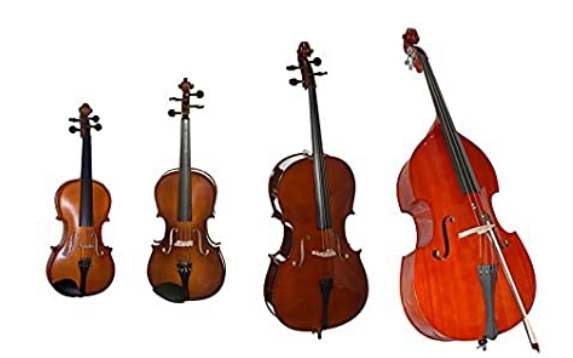

6° De quel type de musique s'agit-il ? **Il s'agit de musique électroacoustique car il y a des sons enregistrés (bruits d'animaux + quatuor à cordes) mélangés avec des sons synthétiques.**

Ci-dessous, je réalise une partition simplifiée de ce que je viens d'entendre. A la maison, j'illustre ma partition :

#### **Apparition et évolution de l'ordinateur**

Tu as toujours vécu avec cet outil, pourtant c'est une invention très récente dans l'échelle de l'humanité :  **1937 :** apparition du Mark 1. C'est un ordinateur programmable de 17 m de long sur 2,5 m de haut !!! Son temps de calcul est de 5 fois plus rapide que celui de l'homme.

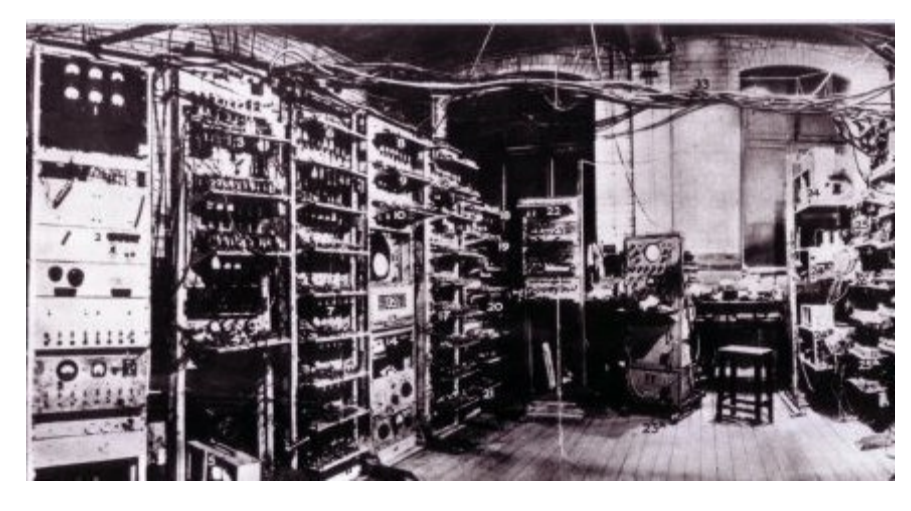

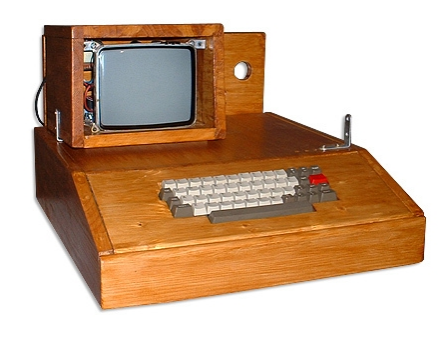

 **1946 :** on peut enfin stocker des programmes en mémoire.

 **1955 :** on donne le nom d'ordinateur.

 **1976 :** il y a eu la création du premier ordinateur Apple doté d'un microprocesseur et d'un clavier qui avaient consisté à améliorer davantage non seulement la capacité de stockage, mais aussi le temps de traitement des données.

 **1981 :** le premier ordinateur tel qu'on le connaît ou presque : le PC (personnal computer).

### Bilan de la partie 2

…………………………………………………………………………………………………………………………………………………………………………………… …………………………………………………………………………………………………………………………………………………………………………………… …………………………………………………………………………………………………………………………………………………………………………………….. …………………………………………………………………………………………………………………………………………………………………………………… …………………………………………………………………………………………………………………………………………………………………………………… …………………………………………………………………………………………………………………………………………………………………………………….. …………………………………………………………………………………………………………………………………………………………………………………… …………………………………………………………………………………………………………………………………………………………………………………… …………………………………………………………………………………………………………………………………………………………………………………….

### 3. Travail à partir de *City life* de Steve Reich.

**Steve Reich** est un compositeur américain né en 1936. Il appartient donc au **XXème siècle**. C'est un compositeur **contemporain**.

Son œuvre *City Life* (la vie de la ville) date de 1995. Il est l'un des plus grands représentants de la musique **« répétitive »** (musique qui se répète tout le temps).

*City Life* évoque la ville de **New-York**. New-York est une grande ville des **Etats-Unis d'Amérique**. Les bruits d'une grande ville peuvent être par exemple : des bruits de moteurs, de klaxons, de freins, des alarmes, des gens qui parlent, crient, des ouvriers qui travaillent...

Ici, les sons proviennent d'enregistrements faits dans les rues de New-York.

Ils sont transférés sur un **échantillonneur**. Ces sons sont des échantillons que nous appelons **sample.** Il y a aussi des sons **d'instruments traditionnels.**

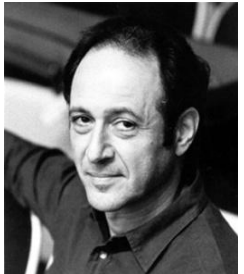

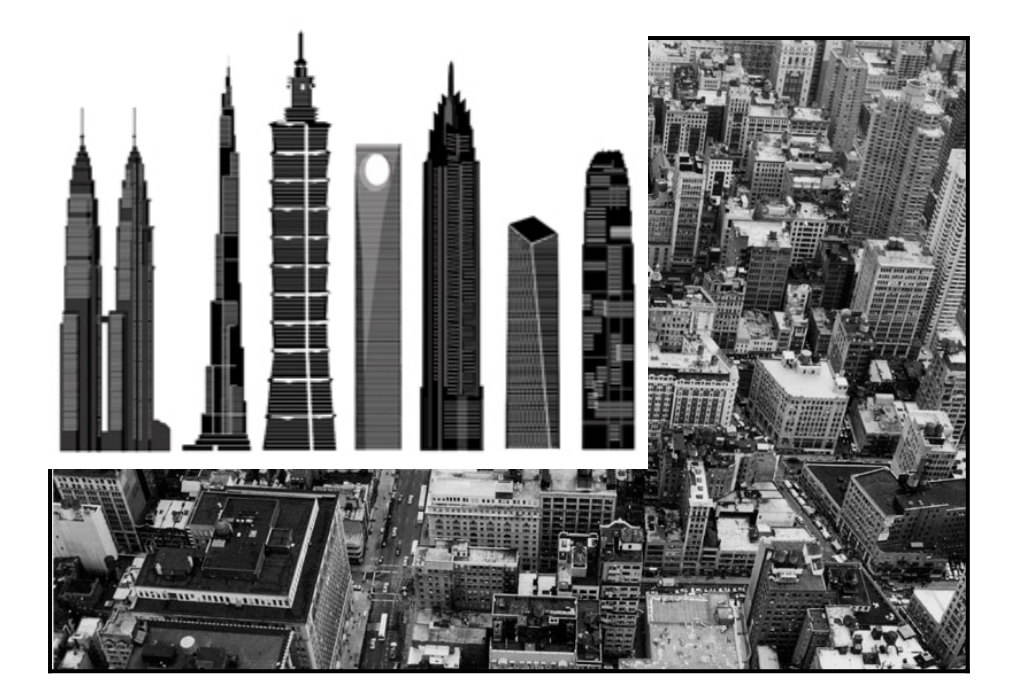

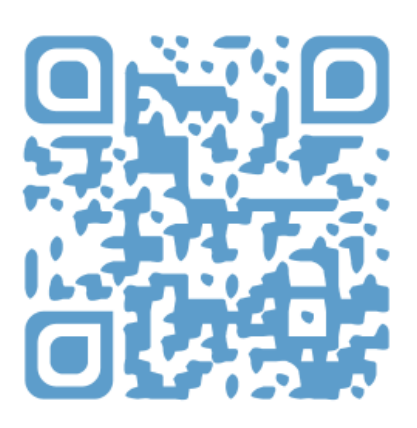

### **On répertorie les sons entendus :**

■ Sample : freins de bus et de métro, portes, moteur et klaxon de voitures, « check it out ! » (viens voir ça !) prononcé par une voix d'homme.

■ **Instruments traditionnels** : quatuor à cordes, 2 hautbois, 2 flûtes, 2 clarinettes, 2 vibraphones, 2 pianos, cymbale.

### **DÉFINITIONS :**

**♥ Un sampler: échantillonneur** : c'est un logiciel permettant de traiter de courts enregistrements appelés échantillons (ou sample). Ces échantillons pourront, à l'aide d'un ordinateur, être répétés, retravaillés. ● Un sample : c'est un échantillon de sons.

#### **Déroulement de l'extrait :qu'entendons-nous ?**

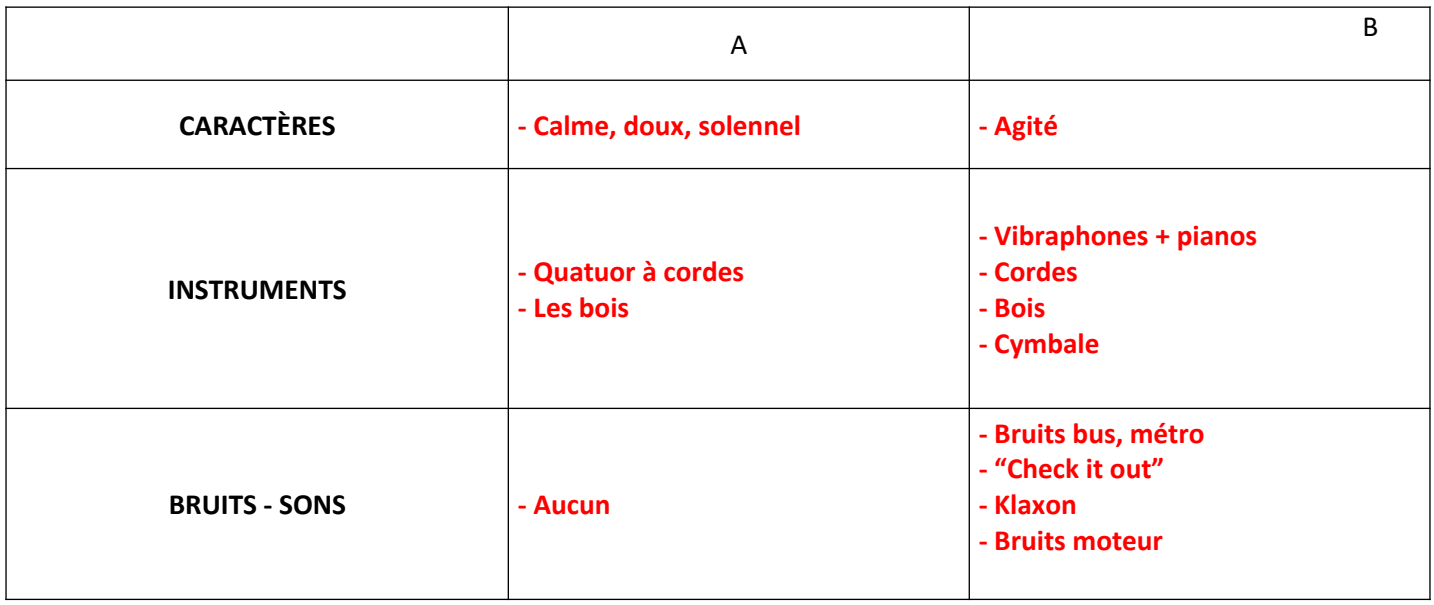

La partie A est une **introduction. Il n'y a que des instruments traditionnels.** Dans la partie B, **une mélodie** est jouée aux vibraphones et pianos :

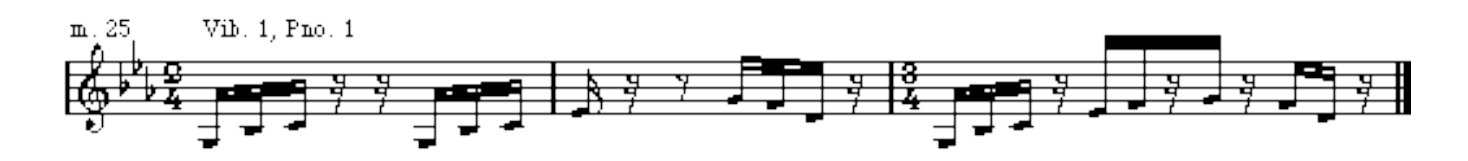

Le 2ème vibraphone et le 2ème piano **jouent exactement la même mélodie mais en décalé.** On dit qu'il s'agit d'un **canon.**

**DÉFINITION :** ● **Un canon** : un canon, c'est quand on a plusieurs mélodies identiques jouées en décalées.

### Bilan de la partie 3

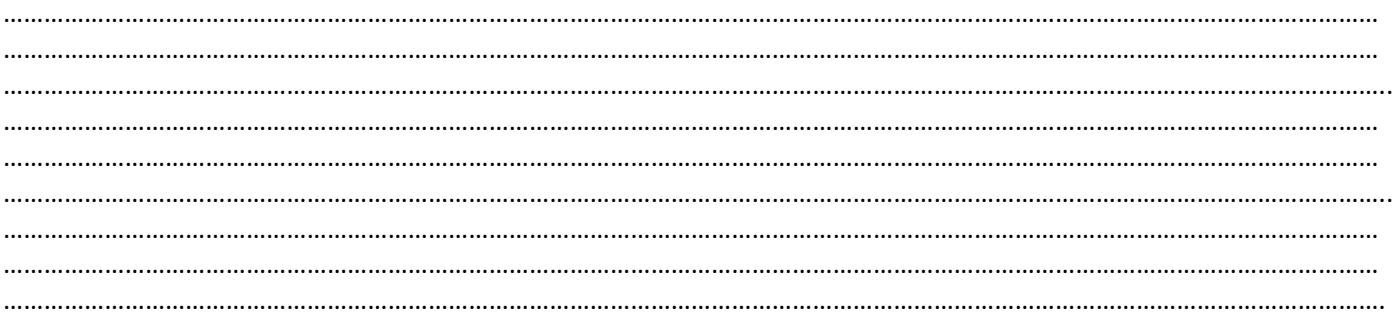

# Qui m'a piqué mes bruits ?

### [Les Ogres de Barback](https://www.google.fr/search?q=Les+Ogres+de+Barback&stick=H4sIAAAAAAAAAONgVuLSz9U3MCwoKy8xXMQq4pNarOCfXgQkU1IVnBKLkhKTswH0sK-aJQAAAA&sa=X&ved=2ahUKEwjeh9GzirXuAhXKDmMBHfDxCdsQMTAAegQIARAD)

#### REFRAIN X2

Où sont passés mes bruits? On m'a piqué mes bruits J'avais toute la collection J'ai perdu tous mes sons.

### COUPLET 1

J'ai le robinet qui goutte, La casserole qui frétille. Le maître en colère, Quand je fais tomber mes billes. La porte qui claque, Et le marteau qui tape. Le bruit des toilettes ça c'est un collector !!!

### PONT

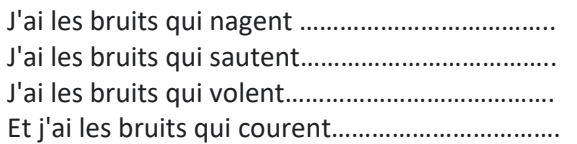

### REFRAIN

### COUPLET 2

J'ai l'frigo qui frisonne, Et le chat qui ronronne. La cocotte qui siffle, L'aspirateur qui souffle. J'ai l'éponge qui se gratte, Grand-père qui se mouche. Le bruit de tes godasses, celui-là je l'ai en double !!!

### PONT

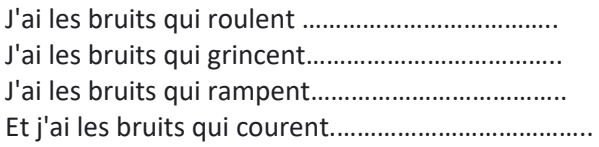

### REFRAIN

### COUPLET 3

J'ai le téléphone qui sonne, Le tonnerre qui cartonne. Le papier qui se froisse, Et l'assiette qui se casse. J'ai le bébé qui pleure, Et le bruit de ton cœur. Le bruit de mon réveil, celui-là j'te le laisse !!!

### PONT

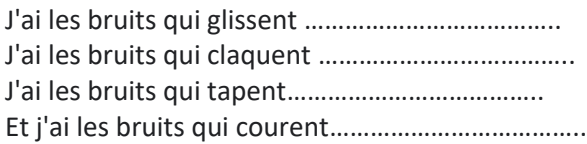

### REFRAIN+CODA

Où sont passés mes bruits? On m'a piqué mes bruits J'avais toute la collection J'ai perdu tous mes sons Où sont passés mes bruits? On m'a caché mes bruits J'avais toute le collection Alors rendez-les moi... Rendez-les moi. Rendez-les moi... Rendez-les moi.ah

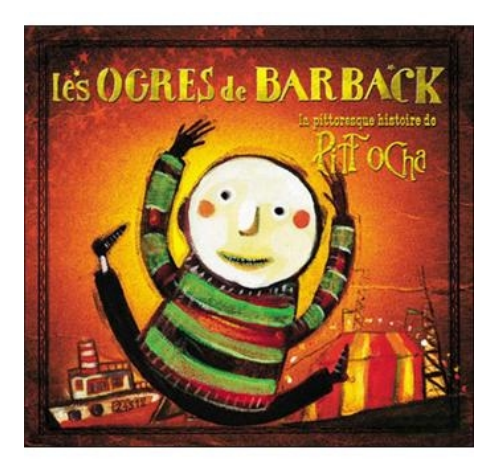

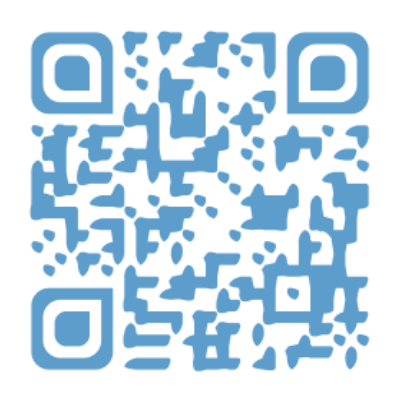

# Les onomatopées

### **DÉFINITION :**

 **♥ Une onomatopée :** c'est un petit mot qui représente un bruit.

Pour chaque image, écris une onomatopée :

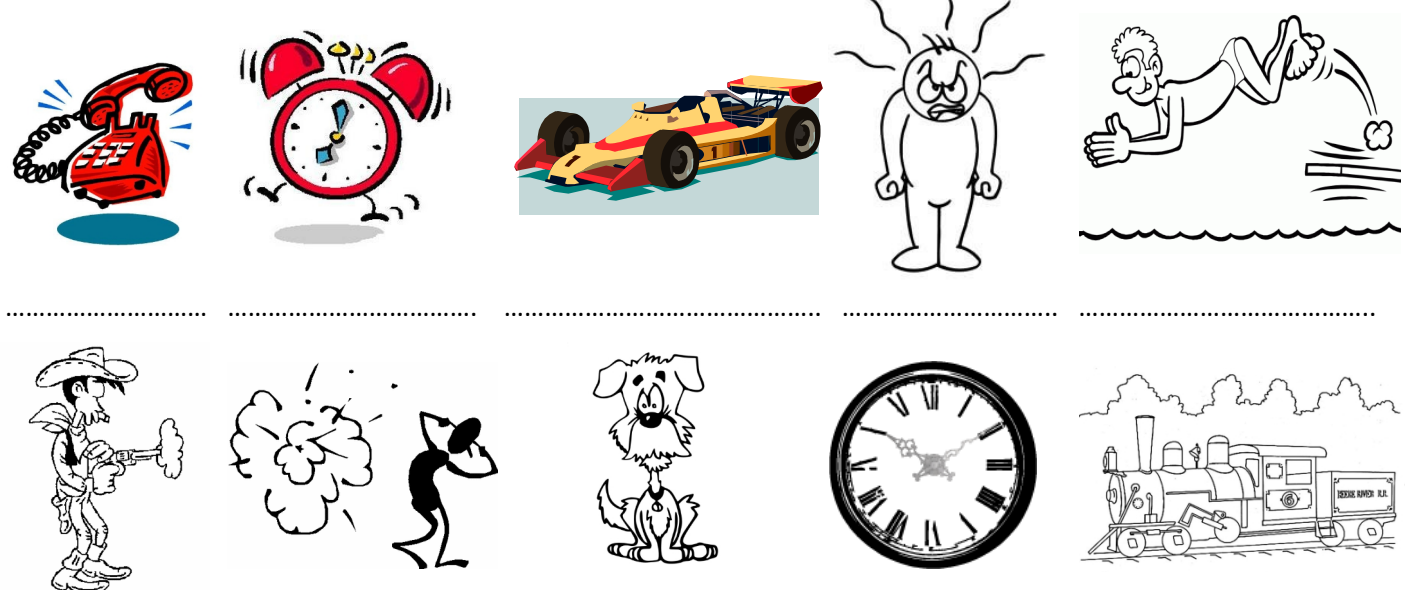

# CRÉATION COLLÈGE LIFE

……………………….. ………………………………. ………………………………… ………………………………. ………………………………………...

Consignes :

- Créer une œuvre dans l'esprit de *City life* : enregistrer et monter les bruits de notre quotidien.

- En classe, répertorier et enregistrer les sons. En salle info et par groupes de 2, en 2 séances, réaliser les montages grâce au logiciel audacity.

- Durée : 1 min.

- Vous pouvez vous servir de l'espace ci-dessous pour marquer vos idées d'organisation et vous réaliserez une partition simplifiée de votre œuvre.